### 8/26/2020 njs scripting language

Join us Sept 15-17 at our free virtual event introducing new technologies, demos, and our first ever NGINX For Good Hackathon. [Register for NGINX Sprint.](https://www.nginx.com/events/nginx-sprint-2020/?utm_medium=nginxorg&utm_source=homepagehero)

# **njs scripting language**

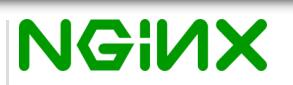

english [русский](https://nginx.org/ru/docs/njs/index.html)

njs is a subset of the JavaScript language that allows extending nginx functionality. njs is created in compliance with **[ECMAScript 5.1](http://www.ecma-international.org/ecma-262/5.1/)** (strict mode) with some **ECMAScript 6** and later extensions. The compliance is still [evolving](https://nginx.org/en/docs/njs/compatibility.html).

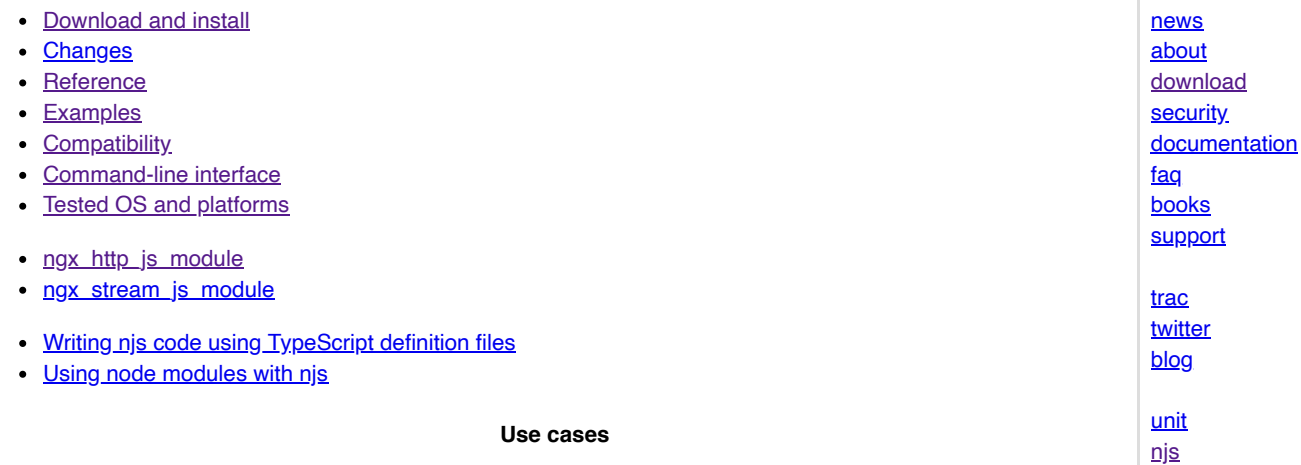

Complex access control and security checks in njs before a request reaches an upstream server

- Manipulating response headers
- Writing flexible asynchronous content handlers and filters

See [examples](https://nginx.org/en/docs/njs/examples.html) and **[blog posts](https://www.nginx.com/blog/tag/nginx-javascript-module/)** for more njs use cases.

#### **Basic HTTP Example**

To use njs in nginx:

- [install](https://nginx.org/en/docs/njs/install.html) njs scripting language
- create an njs script file, for example,  $http.js. See Reference for the list of njs properties and methods.$  $http.js. See Reference for the list of njs properties and methods.$  $http.js. See Reference for the list of njs properties and methods.$

```
function hello(r) {
     r.return(200, "Hello world!");
}
export default {hello};
```
• in the nginx.conf file, enable [ngx\\_http\\_js\\_module](https://nginx.org/en/docs/http/ngx_http_js_module.html) module and specify the [js\\_import](https://nginx.org/en/docs/http/ngx_http_js_module.html#js_import) directive with the http.js script file:

```
load_module modules/ngx_http_js_module.so;
events {}
```

```
http {
     js_import http.js;
     server {
         listen 8000;
         location / {
             js_content http.hello;
         }
     }
}
```
There is also a standalone [command line](https://nginx.org/en/docs/njs/cli.html) utility that can be used independently of nginx for njs development and debugging.

# **Tested OS and platforms**

- <span id="page-1-0"></span>• FreeBSD / amd64;
- Linux / x86, amd64, arm64, ppc64el;
- Solaris 11 / amd64;
- macOS / x86\_64;

## **Presentation at nginx.conf 2018**

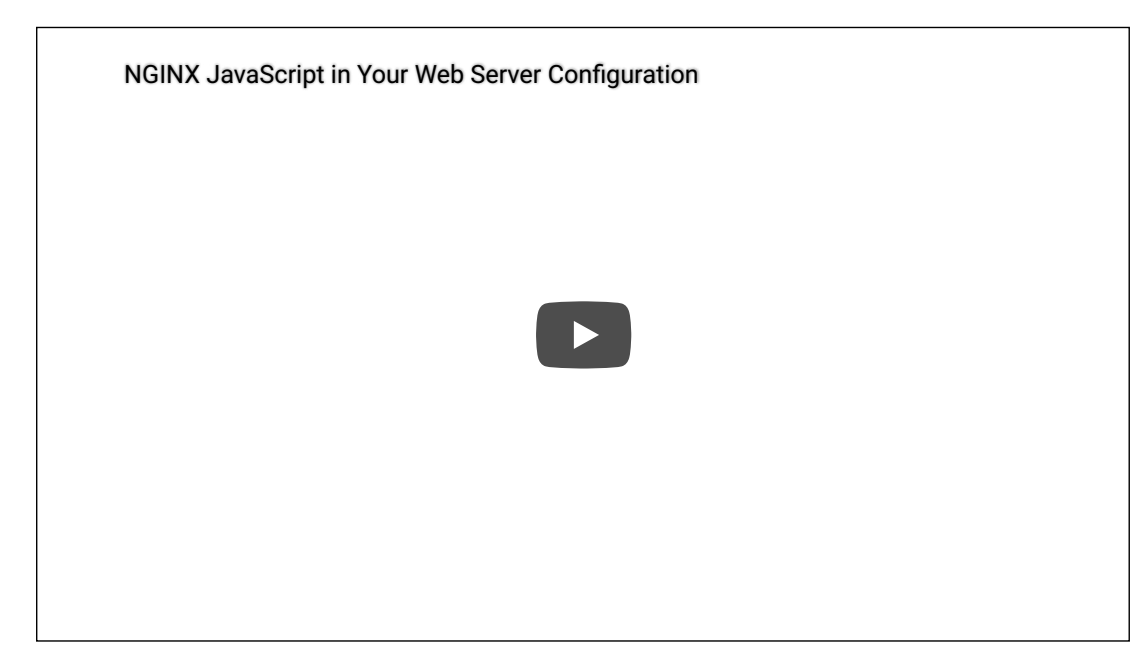